### **BAB III**

#### **METODE PENELITIAN**

A. Rancangan Penelitian

Rancangan penelitian merupakan rencana menyeluruh dari penelitian mencakup hal-hal yang akan dilakukan peneliti mulai dari membuat hipotesis dan implikasinya secara operasional sampai pada analisa akhir, data yang selanjutnya disimpulkan dan diberikan saran. Suatu desain penelitian menyatakan, baik struktur masalah penelitian maupun rencana penyelidikan yang akan dipakai untuk memperoleh bukti empiris mengenai hubungan-hubungan dalam masalah. (A Ade, 2017)

Penelitian ini menggunakan rancangan penelitian kuantitatif dengan metode pendekatan *Cross Sectional.* Menurut Sugiyono (2018) data kuantitatif merupakan metode penelitian yang berlandaskan *positivistic* (data konkrit), data penelitian berupa angka-angka yang akan diukur menggunakan statistik sebagai alat uji penghitungan, berkaitan dengan masalah yang diteliti untuk menghasilkan suatu kesimpulan. Filsafat *positivistic* digunakan pada populasi atau sampel tertentu, dalam (Alifa, Islah & Normansyah, 2020) Penelitian *cross-sectional* adalah suatu penelitian untuk mempelajari dinamika korelasi antara faktor-faktor risiko dengan efek, dengan cara pendekatan, observasional, atau pengumpulan data. Penelitian *cross-sectional* hanya mengobservasi sekali saja

42

dan pengukuran dilakukan terhadap variabel subjek pada saat penelitian (Notoatmojo, 2010) dalam (Notoatmodjo, 2018).

- B. Populasi dan Sampel
	- 1. Populasi

Populasi penelitian adalah keseluruhan objek penelitian atau objek yang diteliti (Notoatmodjo, 2012) dalam (Notoatmodjo, 2018). Populasi dalam penelitian ini sebanyak 7.821 Mahasiswa aktif Tahun 2022/2023 yang mengikuti pembelajaran akademik di Universitas Muhammadiyah Kalimantan Timur. Adapun rincian jumlah mahasiswa aktif di Universitas Muhammadiyah Kalimantan Timur sebanyak 7.821 mahasiswa yang di sajikan pada tabel sebagai berikut :

|                |                     | <b>Sub Populasi</b> |                 |    |    |     |  |  |
|----------------|---------------------|---------------------|-----------------|----|----|-----|--|--|
| <b>No</b>      | <b>Strata</b>       |                     | <b>Semester</b> |    |    |     |  |  |
|                |                     | <b>Kelas</b>        |                 | Ш  | v  | VII |  |  |
|                |                     | A                   | 86              | 75 | 56 | 69  |  |  |
| 1              |                     | B                   | 78              | 75 | 75 | 72  |  |  |
|                | S1 Farmasi          | X                   |                 |    | 14 |     |  |  |
|                |                     | Total               | 600             |    |    |     |  |  |
| $\overline{2}$ | S1 Hubungan         | Α                   | 101             | 96 | 70 | 32  |  |  |
|                | Internasional       | Total               | 299             |    |    |     |  |  |
|                |                     | Α                   | 100             | 74 | 65 | 54  |  |  |
| 3              | S1 Hukum            | B                   | 63              | 53 | 56 |     |  |  |
|                |                     | C                   | 45              | 51 |    |     |  |  |
|                |                     | Total               | 561             |    |    |     |  |  |
|                |                     | A                   | 76              | 69 | 68 | 66  |  |  |
| 4              | S1 Keperawatan      | B                   | 74              | 64 | 71 | 65  |  |  |
|                |                     | JI                  | 30              |    |    | 28  |  |  |
|                |                     | Total               | 611             |    |    |     |  |  |
|                |                     | Α                   | 60              | 55 | 55 |     |  |  |
| 5              | D3 Keperawatan      | B                   | 59              | 53 | 54 |     |  |  |
|                |                     | Total               | 336             |    |    |     |  |  |
| 6              | D3 Kesehatan        |                     | 33              | 25 | 20 |     |  |  |
|                | Total<br>Lingkungan |                     | 78              |    |    |     |  |  |
|                | S1 Kesehatan        | Α                   | 60              | 42 | 52 | 42  |  |  |
| 7              | Lingkungan          | B                   |                 |    |    | 41  |  |  |

**Tabel 3. 1 Populasi Penelitian**

|                          |                 | Total                   | 237      |     |                 |                 |  |
|--------------------------|-----------------|-------------------------|----------|-----|-----------------|-----------------|--|
|                          |                 | Α                       | 100      | 95  | 77              | 85              |  |
| 8                        | S1 Kesehatan    | B                       | 97       | 85  | 82              | 78              |  |
|                          | Masyarakat      | $\overline{\text{C}}$   | 46       |     | 15              | $\overline{7}$  |  |
|                          |                 | Total                   |          | 767 |                 |                 |  |
|                          |                 | M                       | 98       | 86  | 88              | 75              |  |
|                          |                 | N                       | 100      | 95  | 66              | $\overline{92}$ |  |
|                          |                 | O                       | 97       | 53  | 51              | 101             |  |
| 9                        | S1 Manajemen    | $\overline{\mathsf{P}}$ | 80       | 83  | 94              | 61              |  |
|                          |                 | Q                       | 96       | 80  | 101             | 72              |  |
|                          |                 | $\overline{EE}$         | 10       | 6   | 37              | 34              |  |
|                          |                 | Total                   | 1756     |     |                 |                 |  |
| 10                       |                 |                         | 14<br>35 |     |                 |                 |  |
|                          | S2 Manajemen    | Total                   | 49       |     |                 |                 |  |
| S1 Pendidikan            |                 |                         | 55       | 60  | 52              | 41              |  |
| 11<br>Bahasa Inggris     |                 | Total                   | 208      |     |                 |                 |  |
| 12                       | S1 Pendidikan   |                         | 56       | 38  | 47              | 33              |  |
|                          | Olahraga        | Total                   | 174      |     |                 |                 |  |
|                          |                 | A                       | 99       | 100 | 78              | 45              |  |
| 13                       | S1 Psikologi    | B                       | 97       | 97  | 82              | 43              |  |
|                          |                 | $\overline{\text{c}}$   | 50       |     |                 | 39              |  |
|                          |                 | Total                   | 730      |     |                 |                 |  |
| 14                       | S1 Teknik       |                         | 33       | 13  |                 |                 |  |
|                          | Geologi         | Total                   | 46       |     |                 |                 |  |
|                          |                 | A                       | 99       | 71  | 72              | 70              |  |
|                          | S1 Teknik       | B                       | 96       | 48  | 33              | 34              |  |
| 15                       | Informatika     | $\overline{\text{c}}$   | 51       | 43  | 30              | 15              |  |
|                          |                 | EE                      | 10       |     | 20              | 31              |  |
|                          |                 | Total                   | 723      |     |                 |                 |  |
|                          |                 | A                       | 99       | 48  | 60              | 45              |  |
| 16                       | S1 Teknik Mesin | B                       |          |     |                 | 45              |  |
|                          |                 | Total                   | 297      |     |                 |                 |  |
|                          |                 | A                       | 90       | 73  | 23              | 58              |  |
| 17                       | S1 Teknik Sipil | B                       |          |     | $\overline{77}$ | 28              |  |
|                          |                 | Total                   | 349      |     |                 |                 |  |
| <b>Total Keseluruhan</b> |                 |                         | 7821     |     |                 |                 |  |

*Sumber : BAA, Universitas Muhammadiyah Kalimantan Timur* 

## *2022/2023*

## 2. Sampel

Sampel Menurut Sugiyono (2018) sampel adalah bagian dari jumlah dan karakteristik yang dimiliki oleh populasi tersebut. Sedangkan ukuran sampel merupakan suatu langkah untuk menentukan besarnya sampel yang diambil dalam melaksanakan suatu penelitian. dalam (Alifa, Islah & Normansyah, 2020).

Di dalam penelitian ini akan menggunakan rumus Isaac and Michael (1981) untuk menentukan jumlah sampel, dengan rumus sebagai berikut :

$$
s = \frac{X^2 \cdot N \cdot p \cdot (1-p)}{d^2(N-1) + X^2 \cdot p \cdot (1-p)}
$$

Keterangan :

- s : Jumlah Sampel
- N : Jumlah Populasi (7.821)
- p : Proporsi dalam populasi (0,5)
- d : Derajat ketetapan (0,05)
- $X^2$ : Nilai tabel Chi Square untuk α ( $X^2 = 3,841$  taraf signifikansi 95%)

Adapun perhitungan jumlah sampel dengan menggunakan rumus di atas :

$$
s = \frac{\lambda^2 N.p. (1-p)}{d^2(N-1) + \lambda^2.p. (1-p)}
$$
  
= 
$$
\frac{3,841^2.7.821.0,5. (1-0,5)}{0,05^2.(7.821-1) + 3,841^2.0,5. (1-0,5)}
$$
  
= 
$$
\frac{14,753.7.821.0,5.0,5}{0,0025.7.820 + 14,753.0,25}
$$
  
= 
$$
\frac{28.846}{19,5 + 3,688}
$$
  
= 
$$
\frac{28.846}{23,188}
$$
  
= 1.244

Dari hasil perhitungan rumus *Isaac and Michael* di atas, didapatkan hasil jumlah sampel 1.243,7 yang dibulatkan menjadi 1.244 sampel.

Pada penelitan ini menggunakan Teknik *Probability Sampling* dengan *Stratified Random Sampling.* Teknik *Probability sampling* sendiri adalah salah satu teknik pengambilan sampel yang memberikan peluang yang sama bagi setiap unsur (anggota) populasi untuk dipilih menjadi anggota sampel (A. Hidayat, 2019). *Stratified Random Sampling* merupakan proses pengambilan sampel melalui cara pembagian populasi ke dalam strata, memilih sampel acak setiap stratum, dan menggabungkannya untuk menaksir parameter populasi (Ulya et al., 2018). Adapun hasil jumlah sampel dimasukkan ke dalam rumus Stratified Random Sampling (Fandrinal, 2022) yaitu :

$$
N = \frac{Ns}{Nt} x nt
$$

Keterangan :

- N : Besarnya sampel tiap strata
- Ns : Jumlah anggota populasi tiap strata
- Nt : Total populasinya
- nt : Besar sampel yang telah ditetapka

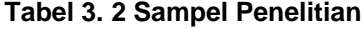

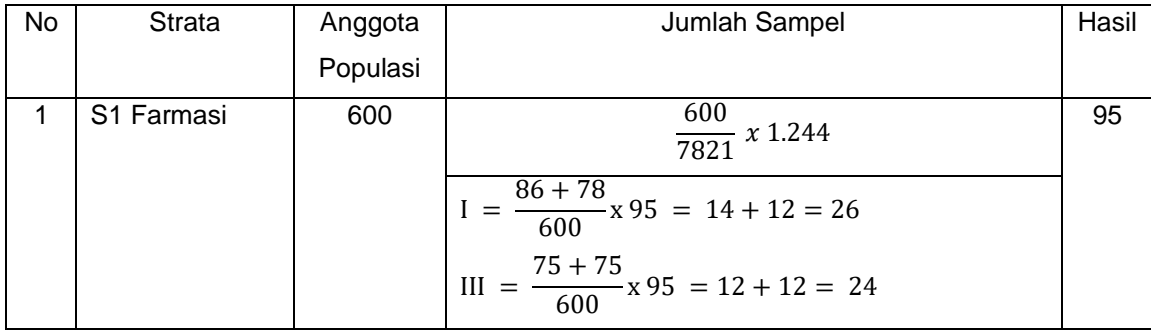

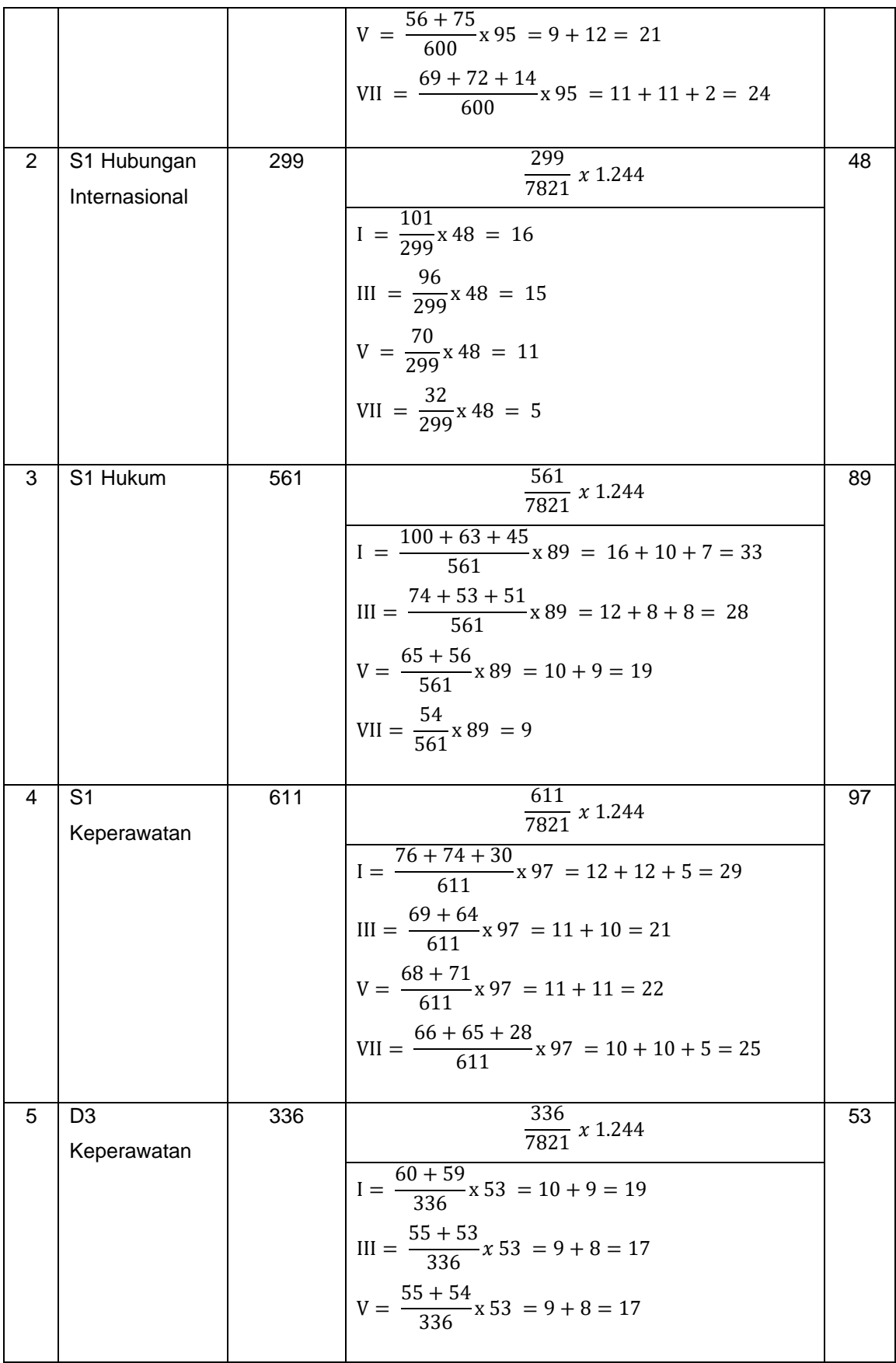

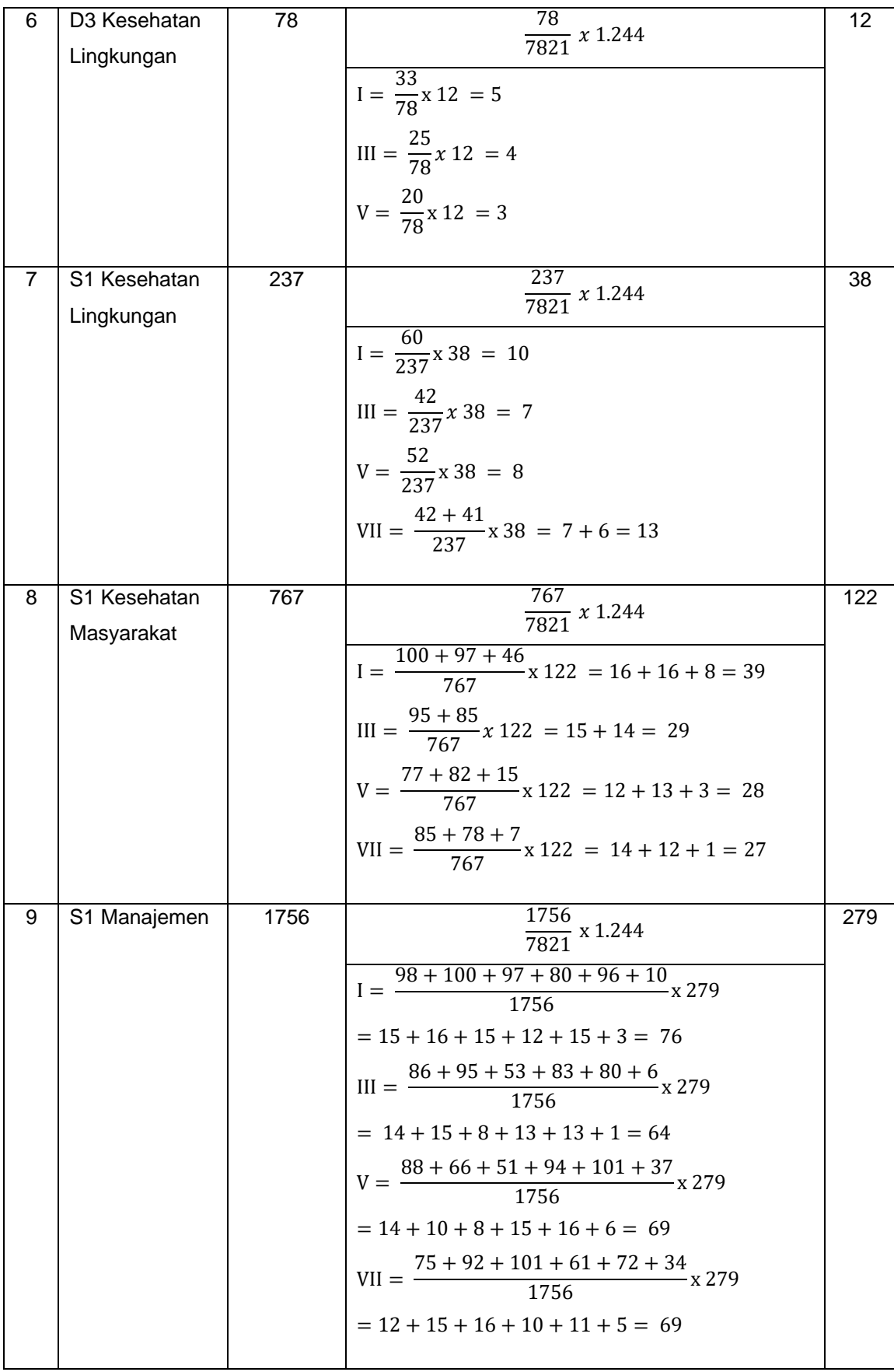

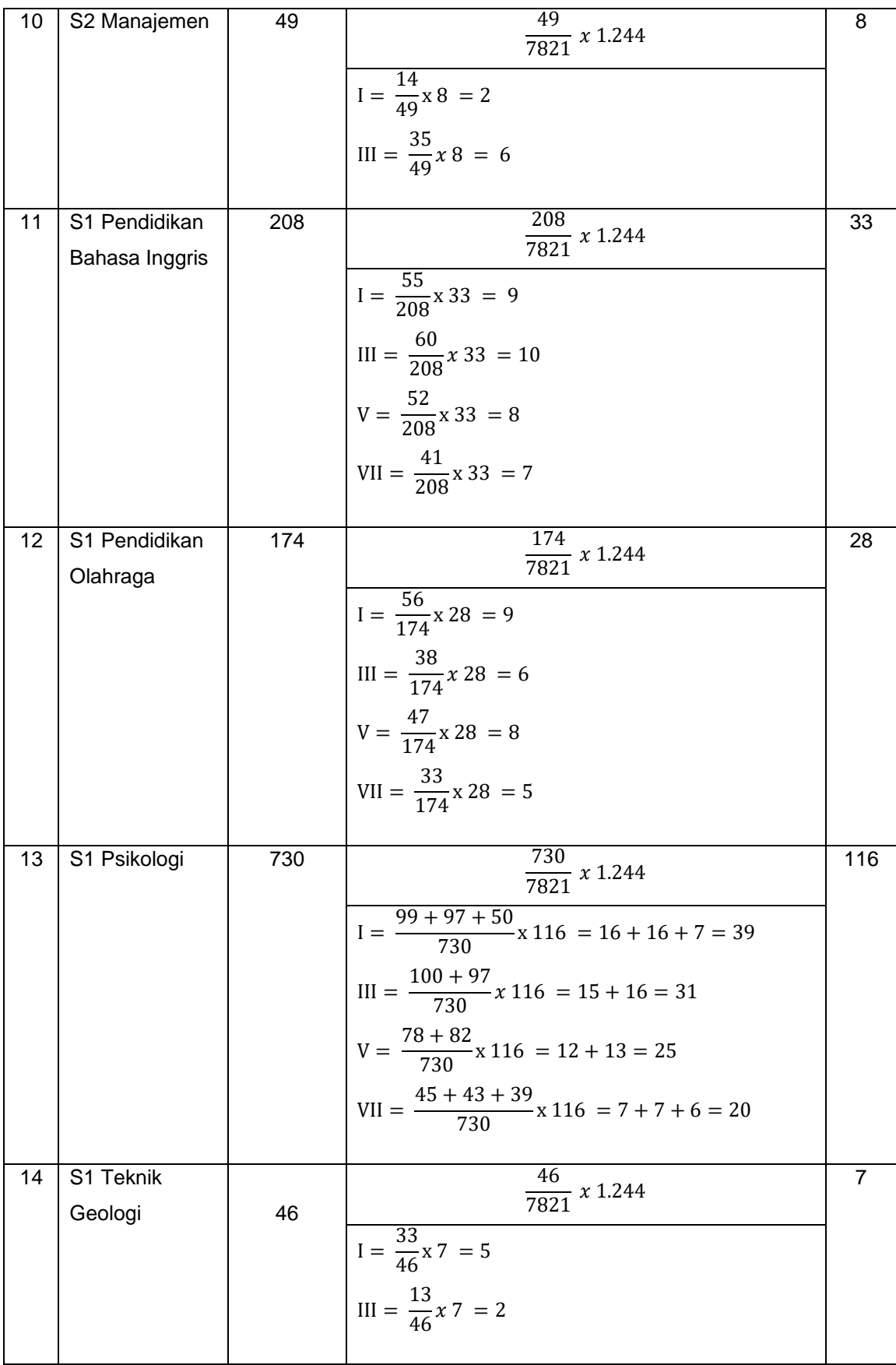

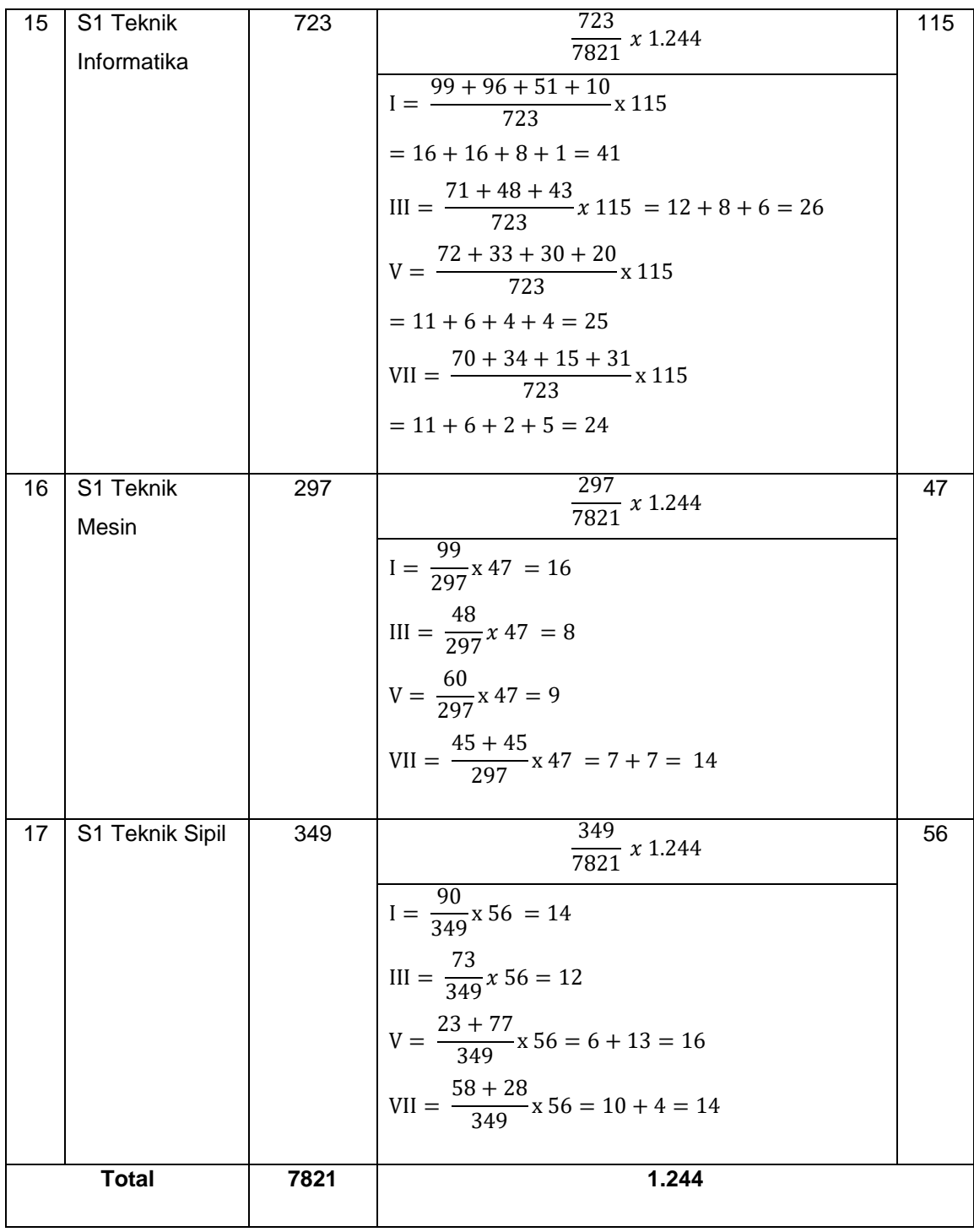

*Sumber : Data Primer 2022*

Agar karakteristik sampel tidak menyimpang dari populasi yang ditentukan, maka sebelum melakukan pengambilan sampel harus ditentukan terlebih dahulu kriteria inklusi dan eksklusi, yaitu :

a. Kriteria Inklusi

Kriteria Inklusi adalah kriteria atau ciri-ciri yang perlu dipenuhi oleh setiap anggota populasi yang dapat diambil sebagai sampel (Notoatmodjo, 2018) dalam (Fitri, 2020a). Adapaun kriteria inklusi pada penelitian ini adalah sebagai berikut :

- 1) Bersedia menjadi responden
- 2) Mahasiswa aktif akademik tahun 2022/2023 di Universitas Muhammadiyah Kalimantan Timur
- b. Kriteria Eksklusi

Kriteria Eksklusi adalah ciri-ciri anggota populasi yang tidak dapat diambil sebagai sample (Notoatmodjo, 2018) dalam (Fitri, 2020a). Adapun kriteria eksklusi pada penelitian ini adalah sebagai berikut :

- 1) Tidak bersedia menjadi responden
- 2) Tidak terdaftar sebagai mahasiswa aktif akademik tahun 2022/2023 di Universitas Muhammadiyah Kalimantan Timur
- C. Waktu dan Tempat Penelitian
	- 1. Waktu Penelitian

Penelitian direncanakan dan dilaksanakan pada bulan Oktober 2022 sampai bulan Desember 2022

2. Tempat Penelitian

Penelitian ini dilaksanakan di Universitas Muhammadiyah Kalimantan Timur

D. Definisi Operasional

Variabel penelitian yang digunakan dalam penelitian ini adalah Variabel Terikat (Dependen) yaitu Kepuasan Hidup (*Life Satisfaction*), dan Variabel Bebas (independen) yaitu kecemasan. Definisi Operasional setiap variabel tersebut adalah sebagai berikut:

| No             | <b>Variabel</b><br><b>Penelitian</b>     | <b>Definisi</b><br><b>Operasional</b>                                                                                                    | <b>Alat Ukur</b>                                                                                                    | <b>Hasil Ukur</b>                                                                                                    | <b>Skala</b><br><b>Ukur</b> |
|----------------|------------------------------------------|----------------------------------------------------------------------------------------------------|----------------------------------------------------------------------------------------------------|----------------------------------------------------------------------------------------------------|-----------------------------|
| 1              | Kecemasan                                | Suatu perasaan<br>subjektif mengenai<br>ketegangan mental<br>yang<br>menggelisahkan<br>sebagai reaksi<br>umum dari<br>ketidakmampuan<br>mengatasi suatu<br>masalah atau tidak<br>adanya rasa aman.<br>Dalam (Mellani &<br>Kristina, 2021) | Depression<br><b>Stress</b><br>Anxiety<br><b>Scales</b><br>21<br>(DASS-21)<br>(Lovibond, 1995)<br>merupakan<br>instrumen<br>laporan diri yang<br>mengukur<br>kecemasan,<br>dan<br>depresi,<br>stress<br>yang<br>terdiri<br>dari<br>21<br>item pertanyaan<br>(Arjanto, 2022) | Menurut<br>(Arjanto, 2022)<br>Hasil<br>pengukuran<br>kuisioner DASS-<br>21 item<br>pertanyaan<br>Kecemasan<br>dikategorikan<br>menjadi:<br>1. Normal = $0$ -<br>9<br>2.<br>$Ringan =$<br>$10 - 13$<br>3.<br>Sedang $=$<br>$14 - 20$<br>$\text{Berat} =$<br>4.<br>$21 - 27$<br>5.<br>Sangat<br>$berat = >28$<br>(Arjanto, 2022) | Ordinal                     |
| $\overline{2}$ | Kepuasan<br>Hidup (Life<br>Satisfaction) | Penilaian secara<br>kognitif mengenai<br>seberapa baik dan<br>memuaskan hal-hal<br>yang sudah<br>dilakukan individu<br>dalam<br>kehidupannya<br>secara menyeluruh<br>dan atas area-area<br>utama yang mereka<br>anggap penting            | Satisfaction With<br>Life Scale (SWLS)<br>dikembangkan<br>oleh (Diener et al.,<br>1985) merupakan<br>alat ukur kepuasan<br>hidup yang paling<br>sederhana karena<br>hanya terdiri dari<br>lima item<br>pertanyaan.                                                          | $30-35 =$ Sangat<br>Puas<br>$25 - 29 = P$ uas<br>$20-24 = Cukup$<br>Puas<br>$15-19$ = Kurang<br>Puas<br>$10-14 = Tidak$<br>Puas<br>$5-9 =$ Sangat<br>Tidak Puas<br>(Elbaliem, 2017)                                                                                                    | Ordinal                     |

**Tabel 3. 3 Definisi Operasional**

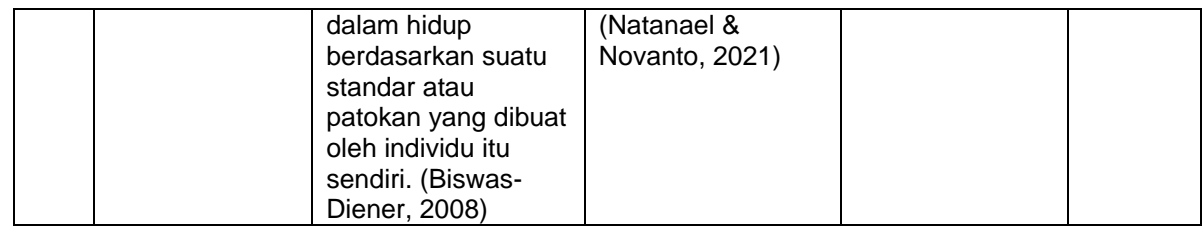

# E. Instrumen Penelitian

Pada prinsipnya melakukan penelitian adalah melakukan pengukuran, maka harus ada alat ukur yang baik. Alat ukur dalam penelitian biasa dinamakan instrumen penelitian. Menurut Sugiyono (2019) dalam (Nurdianawati, 2021) Instrumen penelitian adalah suatu alat yang digunakan mengukur fenomena alam maupun sosial yang diamati. Dalam penelitian ini, peneliti menggunakan kuisioner untuk mengetahui kecemasan dan kepuasan hidup pada mahasiswa aktif akademik 2022/2023 Universitas Muhammadiyah Kalimantan Timur. Adapun Langkah-langkah penyusunan kuesioner dalam penelitian ini terdiri dari 3 komponen sebagai berikut:

- 1. Kuesioner A terdiri dari data demografi responden yang akan diteliti seperti, jenis kelamin, umur, program studi, tingkat, semester, tempat tinggal (sendiri/orang tua/wali/kost/asrama), Pendidikan terakhir kepala keluarga, Pekerjaan kepala keluarga, dan Pendapatan kepala keluarga.
- 2. Kuesioner B merupakan kuesioner untuk mengukur variabel independent atau variabel bebas penelitian yaitu Depresi. Kuesioner tersebut memiliki penjelasan diantaranya sebagai berikut: Kuesioner Kecemasan *(Depression Anxiety Stress Scale-21* (DASS-21)).

*Depression Anxiety Stress Scales* 21 (DASS-21) adalah alat laporan diri yang menilai kecemasan, depresi, dan stres. DASS-21 adalah versi singkat dengan 42 item oleh Lovibond dan Lovibond (1995) yang dimaksudkan untuk membahas berbagai gejala depresi dan kecemasan. Tujuan dari alat ukur ini untuk membedakan antara tiga konstruk yang berbeda.

Uji validitas dan reliabilitas DASS-21 telah dilakukan pada sejumlah besar orang dewasa, dan temuan menunjukkan hasil yang positif. Secara umum, penelitian telah menunjukkan konsistensi internal yang baik untuk ketiga skala, serta skor total yang merupakan kombinasi dari ketiga skala. Secara khusus, perkiraan koefisien alpha berkisar antara 0,83 dan 0,94 untuk skala Depresi, antara 0,70 dan 0,87 untuk skala Kecemasan, dan antara 0,82 dan 0,91 untuk skala Stres secara klinis (Antony, Bieling, Cox, Enns, & Swinson, 1998; Bottesi et al., 2015; Clara, Cox, & Enns, 2001) dan sampel nonklinis (Bados, Solanas, & Andrés, 2005; Henry & Crawford, 2005; Norton, 2007; Osman et al., 2012; Sinclair et al., 2012; Wang et al., 2016) dari konteks budaya yang berbeda. (Arjanto, 2022)

Tingkatan gangguan kesehatan mental pada instrumen DASS 21 (Lovibond, 1995) mengklasifikasi lima tingkat meliputi normal, mild, moderate, servere, dan extremely servere atau bisa dikatakan tingkat normal, ringan, sedang, berat, dan sangat berat (Henry & Crawford, 2005) dalam (Arjanto, 2022).

Adapun berikut ini adalah kisi-kisi kuesioner *Depression Anxiety Stress Scale-21* (DASS-21):

| Dimensi                 |                            | Indikator                       | No Soal        |
|-------------------------|----------------------------|---------------------------------|----------------|
| Depresi (Arjanto, 2022) | Tidak ada perasaan positif |                                 | 3              |
|                         |                            | Malas berinisiatif              | 5              |
|                         |                            | Tidak memiliki masa depan       | 10             |
|                         |                            | Sedih dan murung                | 13             |
|                         |                            | Tidak antusias/tertarik         | 16             |
|                         |                            | Tidak berharga                  | 17             |
|                         |                            | <b>Tidak berarti</b>            | 21             |
| Anxiety (Arjanto, 2022) | ٠                          | <b>Mulut Kering</b>             | $\overline{2}$ |
|                         | $\overline{\phantom{a}}$   | Sesak Nafas                     | 4              |
|                         |                            | Gemetar                         | 7              |
|                         |                            | Khawatir terhadap situasi panik | 9              |
|                         |                            | Panik                           | 15             |
|                         |                            | Kerja jantung                   | 19             |
|                         |                            | Takut                           | 20             |
|                         |                            |                                 |                |
| Stress (Arjanto, 2022)  |                            | Sulit ditenangkan               | 1              |
|                         |                            | Reaksi berlebihan               | 6              |
|                         |                            | Cemas                           | 8              |
|                         |                            | Gelisah                         | 11             |
|                         |                            | Sulit rileks                    | 12             |
|                         |                            | Tidak sabar                     | 14             |
|                         |                            | Tersentuh                       | 18             |

**Tabel 3. 4 Indikator Kuisioner Depression Anxiety Stress Scale 21**

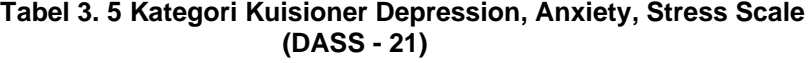

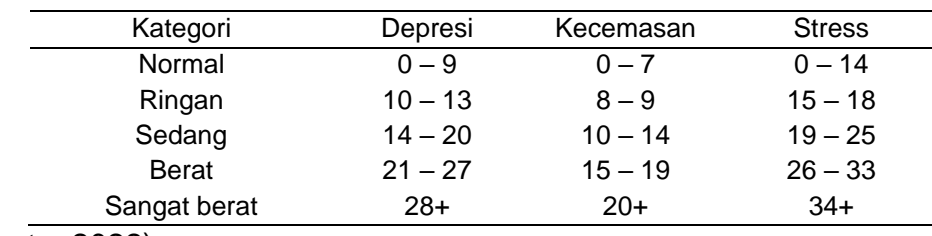

(Arjanto, 2022)

3. Kuesioner C merupakan kuesioner untuk mengukur variabel dependent atau variabel terikat penelititian yaitu kepuasan hidup. Kuesioner tersebut memiliki penjelasan sebagai berikut:

Kuesioner Kepuasan Hidup (Satisfaction With Life Scale (SWLS))

sudah diuji validitas dan reliabilitas oleh (Natanael & Novanto, 2021) dengan menggabungkan data sekunder yang didapatkan dari penelitian sebelumnya, yaitu penelitian mengenai kepuasan hidup pada dosen (Novanto, dkk., 2020) dan kepuasan hidup pada guru (Novanto & Pali, 2019).

Adapun item-item Satisfaction With Life Scale (SWLS), menurut (Natanael & Novanto, 2021) yaitu :

**Tabel 3. 6 Item – item pada Kuisioner Satisfaction With Life Scale (SWLS)**

| N <sub>o</sub> | Pernyataan                                                                                                    |
|----------------|----------------------------------------------------------------------------------------------------|
| 1              | Dalam hampir semua aspek kehidupan saya, saat ini saya merasa<br>bahwa kehidupan saya telah mencapai apa yang saya anggap<br>ideal |
| $\overline{2}$ | Kondisi kehidupan saya dalam keadaan yang sangat baik                                                                              |
| 3              | Saya merasa puas dengan kehidupan saya                                                                                             |
| 4              | Sejauh ini, saya telah memperoleh hal-hal penting yang saya<br>inginkan dalam hidup saya                                           |
| 5              | Jika saya diberi kesempatan untuk mengulangi kehidupan ini, saya<br>tidak akan berusaha mengubah apapun dalam kehidupan saya       |

### **Tabel 3. 7 Kategori Kuisioner Satisfaction With Life Scale (SWLS)**

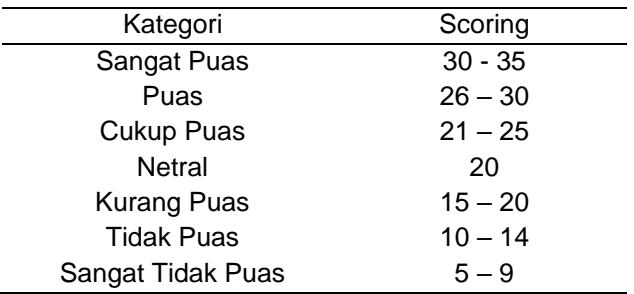

### F. Uji Validitas dan Reabilitas

Menurut Arikunto (2013) dalam (Fitri, 2020a) Validitas adalah suatu ukuran yang menunjukan tingkat-tingkat kevalidan atau kesahin suatu *instrument*, Jenis validitas pengukuran ada 3 macam teridir dari : validitas isi, validitas kriterium, damn validitas konstruk. Validitas isi adalah tingkat representativitas isi atai substansi pengukuran terhadap konsep yang (pengertian) variable sebagaimana dirumuskan dalam definisi operasional.

Pada variable kecemasan instrument yang digunakan adalah *Depression Anxiety Stress Scale*-21 (DASS-21). DASS-21 telah dilakukan uji validitas dan reliabilitas oleh (Arjanto, 2022) dengan koefisien alpha berkisar antara 0,83 dan 0,94 untuk skala Depresi, antara 0,70 dan 0,87 untuk skala Kecemasan, dan antara 0,82 dan 0,91 untuk skala stress secara klinis. (Arjanto, 2022)

Sedangkan untuk instrumen yang digunakan pada variabel kepuasan hidup adalah *Satisfaction With Life Satisfaction* (SWLS). Instrumen ini telah dilakukan uji validitas oleh (Yosua Ong Raharjo, 2018) dengan validitas konstruk dan kriteria yang baik, dan nilai Alpha Cronbach di atas 0,7 berkisar antara 0,57-0,73. Pada uji reliabilitas menggunakan Alpha Cronbach dengan hasil sebesar 0,84 (Yosua Ong Raharjo, 2018)

### G. Teknik Pengumpulan Data

Teknik pengumpulan data dalam penelitian ini, adalah sebagai berikut :

- 1. Peneliti melakukan permohonan izin kepada tempat penelitian yaitu Universitas Muhammadiyah Kalimantan Timur dengan memberikan surat izin penelitian ke LPPM kampus Universitas Muhammadiyah Kalimantan Timur.
- 2. Peneliti meminta data mahasiswa aktif tahun akademik 2022/2023 di Bagian Administratif Akademik (BAA).
- 3. Setelah peneliti mendapatkan data jumlah mahasiswa aktif oleh BAA, peneliti akan menghubungi ketua tingkat setiap program studi.
- 4. Peneliti meminta bantuan ketua tingkat untuk menginformasikan terkait mata kuliah yang sedang kosong sehingga peneliti dapat melakukan penelitian di tempat tersebut.
- 5. Penyebaran kuesioner dibagikan dengan dua cara yaitu, secara *Offline* (tatap muka) dan *Online* (Aplikasi *Whatsapp*) menyesuaikan dengan jadwal perkuliahan responden.
- 6. Kuesioner berbentuk *google form* dan akan diberikan arahan oleh peneliti cara pengisian.
- 7. Peneliti akan menjelaskan tujuan dari penelitian yang akan dilakukan.
- 8. Peneliti menyampaikan kepada ketua tingkat berapa jumlah mahasiswa yang dibutuhkan dari setiap kelas untuk mengisi kuesioner.
- *9.* Peneliti memberikan kuesioner berupa *Link Google Form* yang kemudian ketua tingkat sebarkan melalui grup kelas di Aplikasi *Whatsapp.*
- 10.Pada penelitian dengan cara *offline* (tatap muka), peneliti memberikan waktu pengisian *link google form* selama 20 menit.
- 11.Pada penelitian dengan cara *online* (Aplikasi *Whatsapp*), peneliti menjelaskan bahwa akan memantau pengisian kuesioner sampai jumlah sampel dari kelas tersebut terpenuhi.
- 12.Selama responden mengisi kuesioner, peneliti akan memantau langsung pengisian kuesioner melalui *device* laptop peneliti sampai kuesioner terkumpul seluruhnya dari setiap kelas.
- 13.Setelah selesai diisi, peneliti akan mengecek data hasil kuesioner dari *Google Form* yang telah didapatkan dan diisi oleh responden, apakah sesuai dengan jumlah responden yang berada di kelas.
- 14.Setelah semua selesai, peneliti akan memberikan *souvenir* kepada responden sebagai bentuk terima kasih telah bersedia menjadi sampel penelitian.
- 15.Peneliti meninggalkan ruangan pengambilan data.

Adapun penelitian ini menggunakan metode pengumpulan data sebagai berikut:

a. Data Primer

Data primer merupakan data yang dikumpulkan berdasarkan

wawancara dengan subjek penelitian atau didapatkan langsung dari responden (F. P. Hidayat & Lubis, 2021). Penelitian ini menggunakan kuesioner yang dibuat peneliti sebelumnya untuk nantinya disebarkan melalui Google Form secara langsung dengan bertatap muka bersama responden untuk memantau agar kuesioner dapat terisi seluruhnya.

b. Data Sekunder

Data sekunder merupakan data yang dikumpulkan dari berbagai buku-buku, jurnal, laporan penelitian dan berita online (F. P. Hidayat & Lubis, 2021). Pada penelitian ini data sekunder adalah data berupa jumlah seluruh mahasiswa aktif Universitas Muhammadiyah Kalimantan Timur yang di dapatkan dari Bagian Administrasi Akademik (BAA) Universitas Muhammadiyah Kalimantan Timur.

H. Teknik Analisa Data

Analisis data merupakan proses mengorganisasikan atau mengurutkan data ke dalam pola, kategori dan satuan uraian dasar sedemikian rupa sehingga dapat ditemukan tema dan dapat dirumuskan hipotesis kerja sebagai yang disarankan oleh data (Nursalam, 2020). Di dalam proses pengolahan data ada langkah – langkah yang harus ditempuh diantaranya:

1) Pemeriksaan Data *(Editing)*

Editing merupakan proses upaya untuk memeriksa kembali kebenaran data yang diperoleh atau dikumpulkan. Editing dapat dilakukan setelah data semua terkumpul selama penelitian.

2) Pemberian Kode (*Coding*)

Coding merupakan kegiatan pemberian kode numerik (angka) terhadap data yang terdiri dari beberapa kategori. Pemberian kode ini sangat penting dalam pengolahan data dan analisis data menggunakan komputer.

a)Karakteristik Responden

- 1) Jenis Kelamin : Kode 1 (perempuan), kode 2 (laki-laki)
- 2) Umur : Kode 1 umur (<18 tahun), kode 2 umur (18 tahun), kode 3 umur (19 tahun), kode 4 umur (20 tahun), kode 5 umur (21 tahun), kode 6 umur (> 21 tahun).
- 3) Program Studi : Kode 1 (S1 Farmasi), kode 2 (S1 Hubungan Internasional), kode 3 (S1 Hukum), kode 4 (S1 Keperawatan), kode 5 (D3 Keperawatan), kode 6 (D3 Kesehatan Lingkungan, kode 7 S1 Kesehatan Lingkungan), kode 8 (S1 Kesehatan Masyarakat), kode 9 (S1 Manajemen), kode 10 (S2 Manajemen), kode 11 (S1 Pendidikan Bahasa Inggris), kode 12 S1 (Pendidikan Olahraga), kode 13 (S1 Psikologi), kode 14 (S1 Teknik Geologi), kode 15 (S1 Teknik Informatika), kode 16 (S1 Teknik Mesin), dan kode 17 (S1 Teknik Sipil).
- 4) Semester : Kode 1 (semester 1), kode 2 (semester 3), kode 3 (semester 5), kode 4 (semester 7).
- 5) Tempat Tinggal : Kode 1 (tinggal sendiri), kode 2 (tinggal dengan orang tua), kode 3 (tinggal dengan wali), dan kode 4 (tinggal di kost/asrama).
- 6) Pendidikan Kepala Keluarga : Kode 1 (tidak sekolah), kode 2 (SD), kode 3 (SMP), kode 4 (SMA), kode 5 (S1), kode 6 (S2), kode 7 (S3), dan kode 8 (lainnya).
- 7) Pekerjaan Kepala Keluarga : Kode 1 (PNS), kode 2 (Guru/Dosen), kode 3 (TNI/POLRI), kode 4 (Karyawan Swasta), kode 5 (Wiraswasta), dan kode 6 (lainnya).
- 8) Pendapatan Kepala Keluarga : Kode 1 (< Rp 1.000.000), kode 2 Rp (1.000.000- Rp 2.999.000), kode 3 Rp (3.000.000-Rp 4.999.000), kode 4 (> Rp 5.000.000), dan Kode 5 (Lainnya).
- b) Variabel Independen (Kecemasan) : Kode 1 (kecemasan normal 0-7), kode 2 (kecemasan ringan 8-9), kode 3 (kecemasan sedang 10-14), kode 4 (kecemasan berat 15- 19), kode 5 (kecemasan sangat berat 20+)
- c) Variable Dependen (Kepuasan hidup) : Kode 1 (sangat tidak puas 5-9), kode 2 (sangat tidak puas 10-14), kode 3 (kurang puas 15-19), kode 4 (cukup puas 20-24), kode 5 (puas 25- 29), dan kode 6 (sangat puas 30-35).
- 3) Pemasukan Data (*Entry*)

Memasukkan data baru ke dalam mastel tabel atau database komputer, kemudian akan dibuat distribusi frekuensi yang sederhana dengan menggunakan *software* SPSS 26 disebut *entry*.

4) Penyusunan Data (*tabulating*)

Setelah hasil penelitian dimasukkan kemudian data tersebut dikelompokkan, sehingga memperoleh frekuensi dari masing – masing variabel.

5) Pemberian data (*Cleaning*)

Memastikan bahwa semua data dari sumber data responden telah dimasukkan ke dalam pengelolaan data yang sudah selesai dan benar, dan untuk mengidentifikasi kemungkinan kesalahan kode atau ketidaklengkapan, pembetulan dan koreksi akan dilakukan.

6) Melakukan teknik analisis

Penelitian ini menggunakan penelitian kuantitatif, yang mana dalam melakukan analisis, khususnya terdapat data penelitian akan menggunakan ilmu statistik terapan yang disesuaikan dengan tujuan dari analisis. Analisis hasil pengolahan data dapat berupa yaitu:

a.Analisis Univariat

Analisis ini untuk mendeskripsikan tiap variabel dari hasil penelitian dengan membuat tabel distribusi frekuensi sehingga dapat diketahui gambaran karakteristik responden.

Seperti (umur, jenis kelamin, program studi, tingkat, semester, tempat tinggal). Variabel indipenden (Kecemasan) dan variabel dependen (kepuasan hidup) dapat disajikan dengan distribusi frekuensi. Berikut ini adalah rumus dari analisis univariat, yaitu :

Distiribusi frekuensi dapat dighitung menggunakan rumus, sebagai berikut :

$$
P = \frac{x}{N} \times 100 \%
$$

Keterangan:

P = Presentasi

X = Jumlah kejadian pada responden

N = Jumlah seluruh responden

### b. Analisis Bivariat

Analisis bivariat adalah analisis yang digunakan untuk melihat dua variabel yang diduga berhubungan (Sumah, 2019). Berdasarkan variabel (Ordinal dan Ordinal) dan bentuk tabel kontingensi 4 x 6 maka uji bivariat yang akan digunakan adalah uji korelasi *Kendall's Tau Tau* (Suryadinata et al., 2021)*,* dengan rumus *Kendall's Tau* (Sugiyono,2004) sebagai berikut :

$$
\tau = \frac{\sum A - \sum B}{\frac{N (N-1)}{2}}
$$

Keterangan:

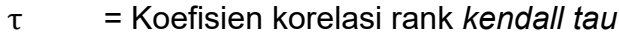

- $\sum A$  = Jumlah ranking atas
- $\sum B$  = Jumlah ranking bawah
- *=* Jumlah anggota sampel

Adapun syarat agar uji *Kendall's Tau* dapat digunakan untuk uji bivariat (Suryadinata et al., 2021) adalah sebagai berikut :

- 1. Tidak dibutuhkan pengujian awal seperti uji normalitas dan homogenitas
- 2. Digunakan pada subjek yang sama atau berpasangan
- 3. Apabila bentuk tabel kontingensi *square* atau jumlah baris dan kolom sama seperti, 2x2, 3x3, dan seterusnya maka menggunakan uji korelasi *Kendall's Tau b*, sedangkan untuk tabel kontingensi selain square seperti, 2x3, 3x4, dan seterusnya maka menggunakan uji korelasi *Kendall's Tau c*.

Pengambilan Keputusan

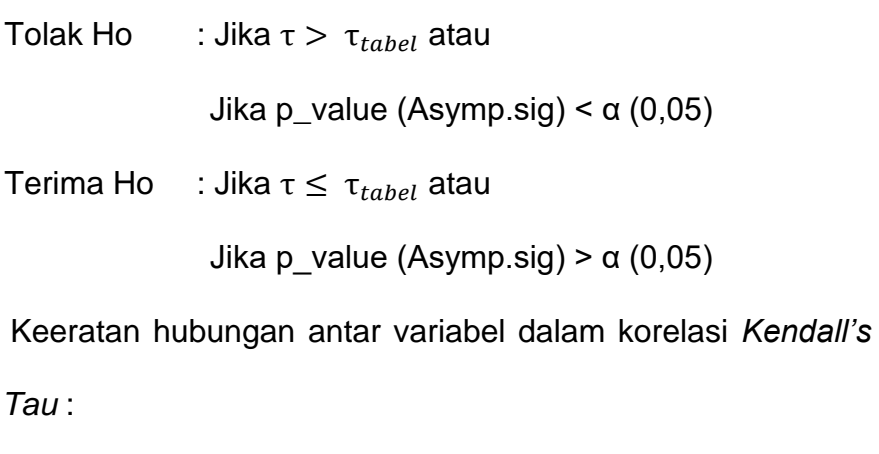

Menurut Jonathan Sarwono (Sarwono, 2015), kriteria tingkat keeratan hubungan atau koefisien korelasi antar variabel dalam analisis korelasi dapat dikategorikan sebagai berikut :

- 1. Nilai koefisien korelasi sebesar 0,00 sampai dengan 0,25 artinya hubungan sangat lemah.
- 2. Nilai koefisisen korelasi sebesar 0,26 sampai dengan 0,50 artinya hubungan cukup.
- 3. Nilai koefisisen korelasi sebesar 0,51 sampai dengan 0,75 artinya hubungan kuat.
- 4. Nilai koefisisen korelasi sebesar 0,76 sampai dengan 0,99 artinya hubungan sangat kuat.
- 5. Nilai koefisisen korelasi sebesar 0,26 sampai dengan 0,50 artinya hubungan sempurna.
- I. Etika Penelitian

Menurut etika penelitian yang dikemukakan oleh Notoatmodjo (2018) dalam (Fitri, 2020) etika penelitian sangat penting karena penelitian berhungan dengan remaja (masyarakat). Ada beberapa hal yang harus diperhatikan dalam etika penelitian sebagai berikut :

a. *Informed Consent* (Lembar Persetujuan)

Prinsip yang harus dilakukan sebelum mengambil data atau wawancara kepada responden adalah meminta persetujuannya. Tujuannya agar penelitian yang ingin dilakukan menentukan apakah bersedia untuk diteliti atau tidak. Sebelum melakukan penelitian, peneliti memberikan lembar persetujuan (*inform* 

*consent*) kepada responden yang diteliti, dan responden menandatangani setelah membaca dan memahami isi dari lembar persetujuan dan bersedia mengikuti kegiatan penelitian. Peneliti tidak memaksa responden yang menolak untuk diteliti dan menghormati keputusan responden. Responden diberi kebebasan untuk ikut serta ataupun mengundurkan diri dari keikutsertaannya.

b. Anonimity (Tanpa Nama)

Etika penelitian yang dilakukan peneliti adalah prinsip anonimity. Prinsip ini dilakukan dengan cara tidak mencantumkan nama responden pada hasil penelitian dan responden hanya menuliskan kode pada kuesioner dan semua kuesioner yang telah terisi hanya akan diberi nomer kode yang tidak bisa digunakan untuk mengidentifikasi identitas responden. Apabila penelitian ini di publikasikan, tidak ada satu identifikasi yang berkaitan dengan responden yang dipublikasikan.

c. *Confidentiality* (Kerahasiaan)

Prinsip kerahasiaan yang dilakukan dengan tidak mengemukakan identitas dan seluruh informasi yang berkaitan dengan responden kepada siapapun. Peneliti menyimpan data dengan aman dan tidak dibaca oleh orang lain. Setelah penelitian selesai dilakukan makan peneliti akan memusnahkan seluruh informasi.

Pada penelitian ini telah dilakukan uji etik di Komisi Etik Kesehatan, Fakultas Kedokteran Universitas Mulawarman Samarinda dengan Surat Persetujuan Kelayakan Etik NO.205/KEPK-FK/XII/2022.

J. Jalannya Penelitian

Rencana Jalannya Penelitian akan dilaksanakan dalam penelitian ini adalah sebagai berikut :

- 1. Tahap Persiapan
	- a. Peneliti mengajukan judul proposal penelitian dan dikonsultasikan dengan dosen pembimbing.
	- b. Menyusun proposal yang terdiri dari 3 bab berdasarkan literatur atau panduan dari berbagai sumber terkait dengan judul proposal penelitian.
	- c. Peneliti melakukan studi pendahuluan untuk mendapatkan data, yang dimana terlebih dahulu melakukan pengajuan surat permohonan izin ke program studi kemudian diberikan ke LPPM Universitas Muhammadiyah Kalimantan Timur dan dilanjutkan ke BAA (Biro Administrasi Akademik) Universitas Muhamadiyah Kalimantan Timur.
	- d. Ujian proposal penelitian dilaksanakan pada bulan Oktober 2022 setelah penyusunan proposal penelitian dan disetujui oleh dosen pembimbing untuk diujikan.
- 2. Tahap Pengumpulan Data
	- a. Peneliti mengurus surat izin penelitian ke program studi dan mendapatkan surat balasan dari program studi untuk

diberikan kepada LPPM Universitas Muhammadiyah Kalimantan Timur. Kemudian, mendapatkan surat untuk diberikan ke BAA Universitas Muhammadiyah Kalimantan Timur untuk meminta data populasi seluruh mahasiswa UMKT.

- b. Peneliti meminta bantuan ketua tingkat untuk menginformasikan terkait mata kuliah yang sedang kosong sehingga peneliti dapat melakukan penelitian di tempat tersebut.
- c. Penyebaran kuesioner dibagikan dengan dua cara yaitu, secara *Offline* (tatap muka) dan *Online* (Aplikasi *Whatsapp*) menyesuaikan dengan jadwal perkuliahan responden.
- d. Kuesioner berbentuk *google form* dan akan diberikan arahan oleh peneliti cara pengisian.
- e. Peneliti akan menjelaskan tujuan dari penelitian yang akan dilakukan.
- f. Peneliti menyampaikan kepada ketua tingkat berapa jumlah mahasiswa yang dibutuhkan dari setiap kelas untuk mengisi kuesioner.
- *g.* Peneliti memberikan kuesioner berupa *Link Google Form*  yang kemudian ketua tingkat sebarkan melalui grup kelas di Aplikasi *Whatsapp.*
- h. Pada penelitian dengan cara *offline* (tatap muka), peneliti memberikan waktu pengisian *link google form* selama 20 menit.
- i. Pada penelitian dengan cara *online* (Aplikasi *Whatsapp*), peneliti menjelaskan bahwa akan memantau pengisian kuesioner sampai jumlah sampel dari kelas tersebut terpenuhi.
- j. Selama responden mengisi kuesioner, peneliti akan memantau langsung pengisian kuesioner melalui *device* laptop peneliti sampai kuesioner terkumpul seluruhnya dari setiap kelas.
- k. Setelah selesai diisi, peneliti akan mengecek data hasil kuesioner dari *Google Form* yang telah didapatkan dan diisi oleh responden, apakah sesuai dengan jumlah responden yang berada di kelas.
- l. Setelah semua selesai, peneliti akan memberikan *souvenir* kepada responden sebagai bentuk terima kasih telah bersedia menjadi sampel penelitian.
- m. Peneliti meninggalkan ruangan pengambilan data.
- 3. Tahap Akhir (hasil)
	- a. Setelah data penelitian terkumpul, peneliti melakukan pengecekan data seperti kesesuian responden, kelengkapan pengisian kuesioner dan jawaban responden yang didapatkan dari hasil penyebaran kuesioner melalui ketua tingkat.
- b. Selanjutnya dilakukan coding dan skoring pada data yang telah didapatkan.
- c. Kemudian, peneliti melakukan analisa data menggunakan program SPSS 26.
- K. Jadwal Penelitian

| <b>No</b>      | Kegiatan        | September | Oktober | November | Desember | Januari |
|----------------|-----------------|-----------|---------|----------|----------|---------|
|                | Pengajuan       |           |         |          |          |         |
|                | Judul           |           |         |          |          |         |
| $\overline{2}$ | Persetujuan     |           |         |          |          |         |
|                | Judul           |           |         |          |          |         |
| 3              | Mengurus        |           |         |          |          |         |
|                | Persetujuan     |           |         |          |          |         |
| 4              | Studi           |           |         |          |          |         |
|                | Pendahuluan     |           |         |          |          |         |
| 5              | Menyusun        |           |         |          |          |         |
|                | Proposal        |           |         |          |          |         |
| 6              | Sidang Proposal |           |         |          |          |         |
| $\overline{7}$ | Pengambilan     |           |         |          |          |         |
|                | Data            |           |         |          |          |         |
| 8              | Seminar Akhir   |           |         |          |          |         |

**Tabel 3. 8 Jadwal Penelitian**